# R color cheatsheet

Finding a good color scheme for presenting data can be challenging. This color cheatsheet will help!

#### R uses hexadecimal to represent colors

Hexadecimal is a base-16 number system used to describe color. Red, green, and blue are each represented by two characters (#rrggbb). Each character has 16 possible symbols: 0,1,2,3,4,5,6,7,8,9,A,B,C,D,E,F:

"00" can be interpreted as 0.0 and "FF" as 1.0 i.e., red= #FF0000 , black=#000000, white = #FFFFFF

Two additional characters (with the same scale) can be added to the end to describe transparency (#rrggbbaa)

#### R has 657 built in color names

To see a list of names: colors()

These colors are displayed on P. 3.

Example:

peachpuff4

### R translates various color models to hex, e.g.:

- RGB (red, green, blue): The default intensity scale in R ranges from 0-1; but another commonly used scale is 0-255. This is obtained in R using maxColorValue=255. alpha is an optional argument for transparency, with the same intensity scale.
  - rgb(r, g, b, maxColorValue=255, alpha=255)
- HSV (hue, saturation, value): values range from 0-1, with optional alpha argument hsv(h, s, v, alpha)
- HCL (hue, chroma, luminance): hue describes the color and ranges from 0-360; 0 = red, 120 = green, blue = 240, etc.
   Range of chroma and luminance depend on hue and each other

hcl(h, c, l, alpha)

#### A few notes on HSV/HLC

HSV is a better model for how humans perceive color. HCL can be thought of as a perceptually based version of the HSV model....blah blah blah...

Without delving into color theory: color schemes based on HSV/HLC models generally just look good.

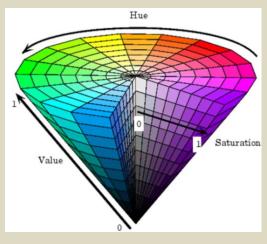

R can translate colors to rgb (this is handy for matching colors in other programs)

col2rgb(c("#FF0000", "blue"))

#### **R Color Palettes**

This is for all of you who don't know anything about color theory, and don't care but want some nice colors on your map or figure....NOW!

**TIP:** When it comes to selecting a color palette, **DO NOT** try to handpick individual colors! You will waste a lot of time and the result will probably not be all that great. R has some good packages for color palettes. Here are some of the options

# Packages: grDevices and colorRamps

grDevices comes with the base installation and colorRamps must be installed. Each palette's function has an argument for the number of colors and transparency (alpha):

grDevices
palettes
cm.colors
topo.colors
terrain.colors
heat.colors
rainbow
see P. 4 for
options

heat.colors(4, alpha=1)

>#FF0000FF" "#FF8000FF" "#FFFF00FF" "#FFFF80FF"

For the rainbow palette you can also select start/end color (red = 0, yellow = 1/6, green = 2/6, cyan = 3/6, blue = 4/6 and magenta = 5/6) and saturation (s) and value (v): rainbow(n, s = 1, v = 1, start = 0, end = max(1, n - 1)/n, alpha = 1)

#### Package: RcolorBrewer

This function has an argument for the number of colors and the color palette (see P. 4 for options). brewer.pal(4, "Set3")

> "#8DD3C7" "#FFFFB3" "#BEBADA" "#FB8072"

To view colorbrewer palettes in R: display.brewer.all(5)
There is also a very nice interactive viewer:
<a href="http://colorbrewer2.org/">http://colorbrewer2.org/</a>

# ## My Recommendation ##

#### Package: colorspace

These color palettes are based on HCL and HSV color models. The results can be very aesthetically pleasing. There are some default palettes:

# colorspace default palettes

diverge\_hcl diverge\_hsl terrain\_hcl sequential\_hcl rainbow\_hcl

rainbow hcl(4)

"#E495A5" "#ABB065" "#39BEB1" "#ACA4E2"

However, all palettes are fully customizable: diverge\_hcl(7, h = c(246, 40), c = 96, l = c(65, 90))

Choosing the values *would* be daunting. But there are some recommended palettes in the colorspace documentation. There is also an interactive tool that can be used to obtain a customized palette. To start the tool:

pal <- choose palette()

# R color cheatsheet

#### Overview of colorspace palette selector

library("colorspace") pal <- choose palette()

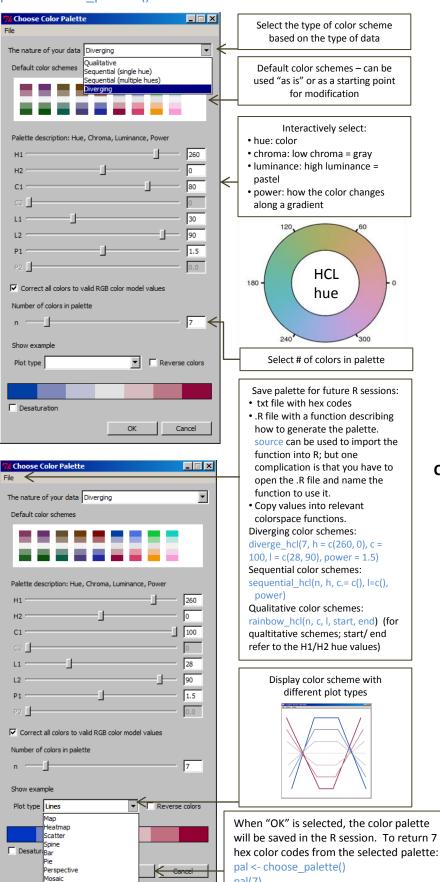

## How to use hex codes to define color using the plot function

#### Discrete variables

#### Option 1

If you don't need to control which colors are associated with each level of a variable:

plot(Sepal.Length ~ Sepal.Width, col=rainbow hcl(3)[c(Species)], data=iris, pch=16)

legend("topleft", pch=16, col=rainbow hcl(3), legend=unique(iris\$Species))

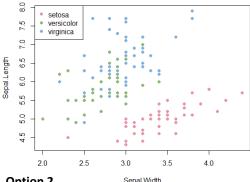

#### Option 2

If you want to control which colors are associated with the levels of a variable, I find it easiest to create a variable in the data:

iris\$color <- factor(iris\$Species, levels=c("virginica", "versicolor", "setosa"), labels=rainbow hcl(3))

plot(Sepal.Length ~ Sepal.Width, col=as.character(color), pch=16, data=iris)

#### **Continuous variables** Option 1

Break into categories and assign colors:

iris2 <- subset(iris, Species=="setosa")</pre>

color <- cut(iris2\$Petal.Length, breaks=c(0,1.3,1.5,2), labels=sequential\_hcl(3))

Or, break by quantiles (be sure to include 0 & 1): color <- cut(iris2\$Petal.Length,</pre> breaks=quantile(iris\$Petal.Length, c(0, 0.25, 0.5,

plot(Sepal.Width ~ Sepal.Length, pch=16, col=color, data=iris2)

#### Option 2

[NOTE: These values are not saved if you

don't save the session]

Fully continuous gradient:

data <- data.frame("a"=runif(10000), "b"=runif(10000))

0.75, 1)), labels=sequential\_hcl(3))

color=diverge hcl(length(data\$a))[rank(data\$a)] plot(a~b, col=color, pch=16, data=data)

### For ggplot2, I think the most flexible color scales are:

scale colour manual scale colour gradient

for discrete and continuous variables, respectively

| yellowgreen yellow4 yellow3 yellow4 yellow4 yellow4 yellow4 wheat3 wheat3 wheat4 wheat4 wheat4 wheat1 wheat4 wheat1 wheat1 wheat wheat3 wheat4 turquoise1 turquoise2 turquoise1 turquoise1 turquoise1 turquoise1 turquoise1 turquoise1 turquoise1 turquoise1 turquoise1 turquoise1 turquoise1 turquoise1 turquoise1 turquoise1 turquoise1 turquoise1 turquoise1 turquoise1 turquoise1 turquoise2 turquoise1 turquoise1 turquoise2 turquoise1 turquoise1                                                                                                    |
|----------------------------------------------------------------------------------------------------|
| slategray slategray slategray slategray slategray slateblue3 slateblue3 slateblue2 slateblue3 skyblue2 skyblue2 skyblue2 slenna3 slenna3 slenna3 slenna3 slenna3 slenna3 slenna3 slenna3 slenna3 slenna3 slenna3 slenna3 slenna3 slenna3 slenna3 slenna3 slenna3 slenna3 slenna3 slenna4 seagreen samon saddebrown foyalblue rosybrown foyalblue rosybrown rosybrown rosybrown red3 red4 red4 purple4 purple4                                                                                                    |
| pink4 pink3 pink2 pink2 pink2 pink1 pink1 pink1 pink1 pink1 pink1 pink1 pink1 pink1 pink1 pink1 pink1 pink1 pink1 pink2 pink1 pink2 pink1 pink1 pink1 pink1 pink1 pink2 pink1 pink1 pink2 pink1 pink2 pink1 pink1 pink2 pink1 pink1 pink2 pink1 pink1 pink2 pink1 pink2 pink1 pink1 pink2 pink1 pink1 pink2 pink1 pink1                                                                                                    |
| mistyrose1 mistyrose1 mistyrose1 mistyrose1 mistyrose1 mediumpilateblue dd mediumspringgreet dd mediumspringgreet dd mediumpurple1 mediumpurple2 mediumpurple3 mediumpurple4 mediumpurple4 mediumpurple4 mediumpurple4 mediumpurple4 mediumpurple6 mediumpurple7 mediumpurple7 mediumpurple8 mediumpurple8 mediumpurple9 mediumpurple9 mediumpurple1 mediumpurple1 mediumpurple2 mediumpurple1 mediumpurple2 mediumpurple1 mediumpurple1 mediumpurple2 mediumpurple3 mediumpurple4 mediumpurple4 mediumpurpl                                                                                                    |
| lightprinkt mistyrose1 lightprinkt lightprinkt mistyrose1 lightpoidenrodyellowedumturquoise lightgoidenrodyellowedumturquoise lightgoidenrodyellowedumturquoise lightgoidenrodyellowedumturquoise lightgoidenrodyellowedumturquoise lightgoidenrod mediumpurpel per lightgoidenrod mediumpurpel per lightgoidenrod mediumpurpel mediumpurpel per lightgoidenrod mediumpurpel mediumpurpel per lightgoidenrod mediumpurpel mediumpurpel                                                                                                    |
| ○                                                                                                    |
| Grey 28 gray 98 gray 9                                                                                                    |
| pppppppppppppppppppppppppppppppppppppp                                                                                                    |
| gray26<br>gray25<br>gray24<br>gray24<br>gray21<br>gray21<br>gray16<br>gray173<br>gray173<br>gray174<br>gray174<br>gray174<br>gray175<br>gray175<br>gray176<br>gray176<br>goldenrod1<br>goldenrod2<br>goldenrod2<br>gold |
| deeppink4 deeppink1 deeppink1 deeppink1 deeppink1 darkslategray4 darkslategray4 darkslategray6 darkorchid4 darkslategray6 darkorange4 darkorange4 darkorange4 darkorange6 darkorange6 darkorange6 darkorange6 darkorange6 darkorange6 darkorange6 darkorange6 darkorange6 darkorange6 darkorange6 darkorange6 darkorange6 darkorange6 darkorange6 darkorange6 darkorange6 darkorange6 darkorange6 darkorange6 darkorange6 darkorange6 darkorange6 darkorange8 darkorange8 darkorange9 darkorange9 darkorange9 darkorange8 darkorange9 darkorange9 darkorange9 darkorange9 darkorange8 darkorange9 darkorange1 darkorange8 darkorange8 darkorange8 darkorange8 darkorange8 darkorange8 darkorange9 darkorange9 darkorange8 darkorange9 darkorange1 darkorange8 darkorange8 darkorange8 darkorange9 darkorange9 darkorange1 darkorange8 darkorange9 darkorange9 darkorange9 darkorange1 darkorange8 darkorange8 darkorange8 darkorange8 darkorange9 darkorange9 darkorange9 darkorange8 darkorange9 darkorange9 darkorange9 darkorange1 darkorange9 darkorange1 darkorange8 darkorange9 darkorange1 darkorange8 darkorange8 darkorange9 darkorange9 darkorange9 darkorange9 darkorange8 darkorange9 darkorange9 darkorange9 darkorange9 darkorange9 darkorange9 darkorange9 darkorange9 darkorange9 darkorange9 darkorange9 darkorange9 darkorange9 darkorange9 darkorange9 darkorange8 darkorange9 darkorange9 darkorange9 darkorange9 darkorange9 darkorange9 darkorange9 darkorange9 darkorange9 darkorange9 dark                                                                                                    |
| coral3 coral3 coral3 coral3 coral3 coral3 coral4 chocolate2 chocolate2 chocolate3 chocolate3 chocolate4 chocolate4 chocolate5 chocolate6 chocolate6 chocolate6 chocolate6 chocolate7 chocolate6 chocolate7 chocolate7 chocolate6 chocolate6 chocolate6 chocolate6 chocolate7 chocolate6 chocolate6 chocol                                                                                                    |

# colorRamps and grDevices

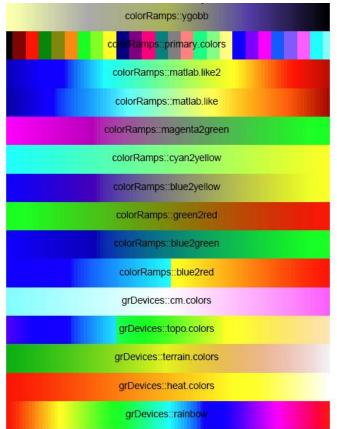

colorRamps and grDevices color palette, display from: http://bc.bojanorama.pl/2013/04/r-color-reference-sheet/

## **RColorBrewer**

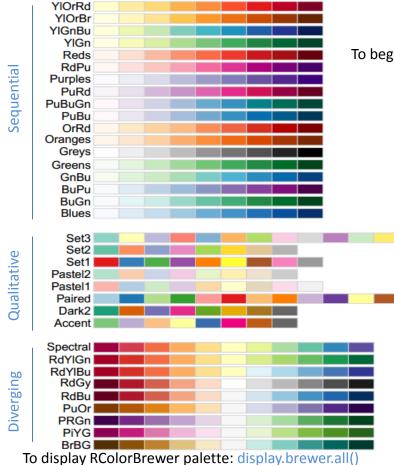

For interactive color selector: http://colorbrewer2.org/

colorspace defaults colorspace::diverge hsv colorspace::diverge hcl colorspace::terrain\_hcl colorspace::heat hcl colorspace::sequential\_hcl

colorspace useful palette examples

colorspace::rainbow\_hcl

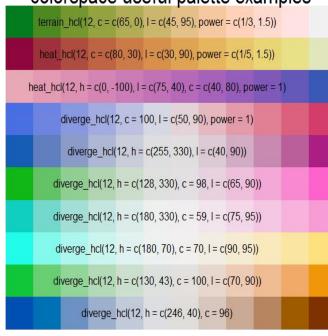

To begin interactive color selector: pal <- choose palette()

#### **Useful Resources:**

A larger color chart of R named colors: http://research.stowersinstitute.org/efg/R/Color/Chart/ColorChart.pdf

Nice overview of color in R:

http://research.stowers-

institute.org/efg/Report/UsingColorInR.pdf

http://students.washignton.edu/mclarkso/docu ments/colors Ver2.pdf

A color theory reference:

Zeileis, A. K. Hornik, P. Murrell. 2009. Escaping RGBland: selecting colors for statistical graphics. Computational and Statistics & Data Analysis 53:3259-3270